## 國立中央大學「大學個人申請入學」考生常見問題

106.02.13

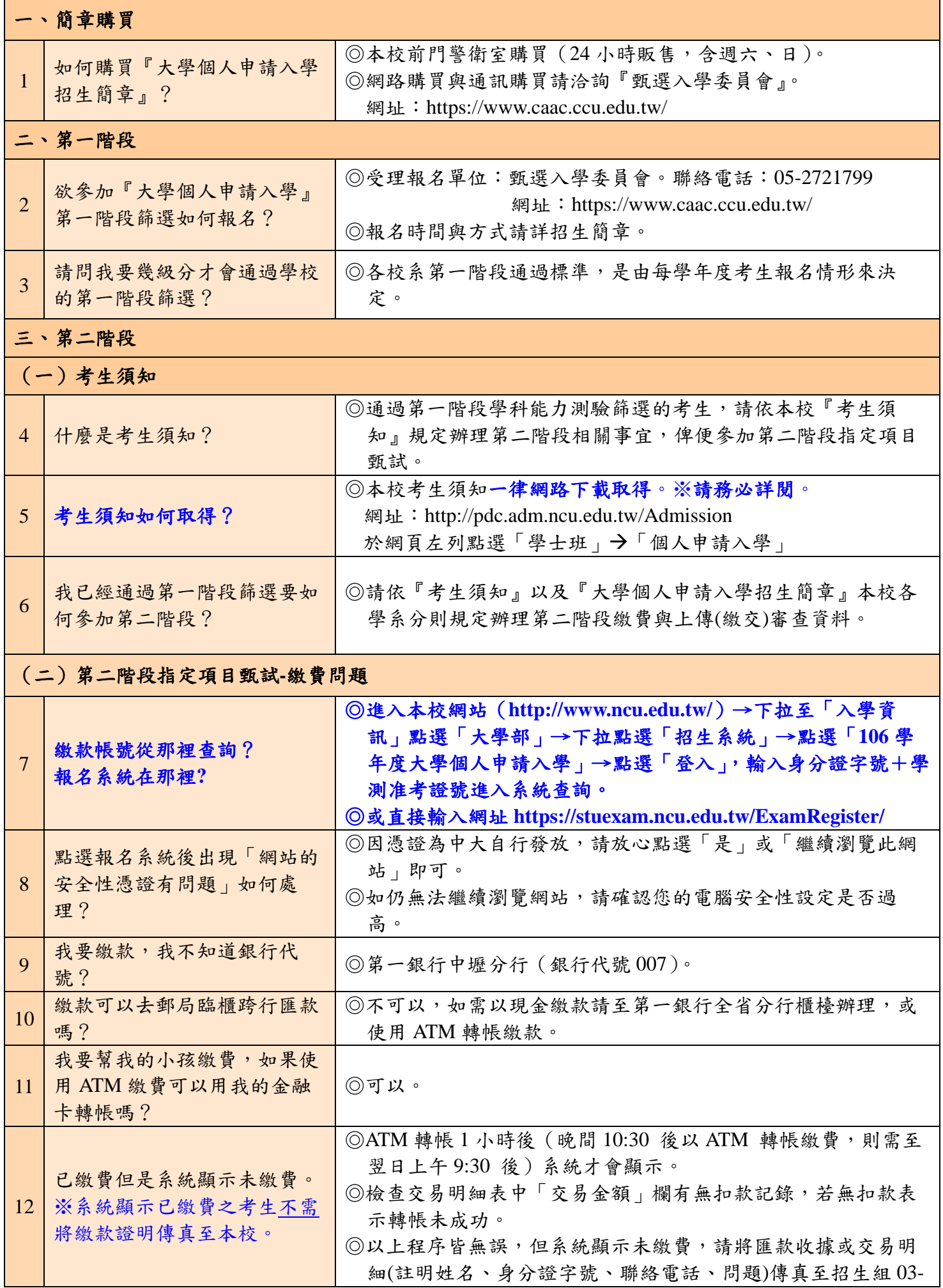

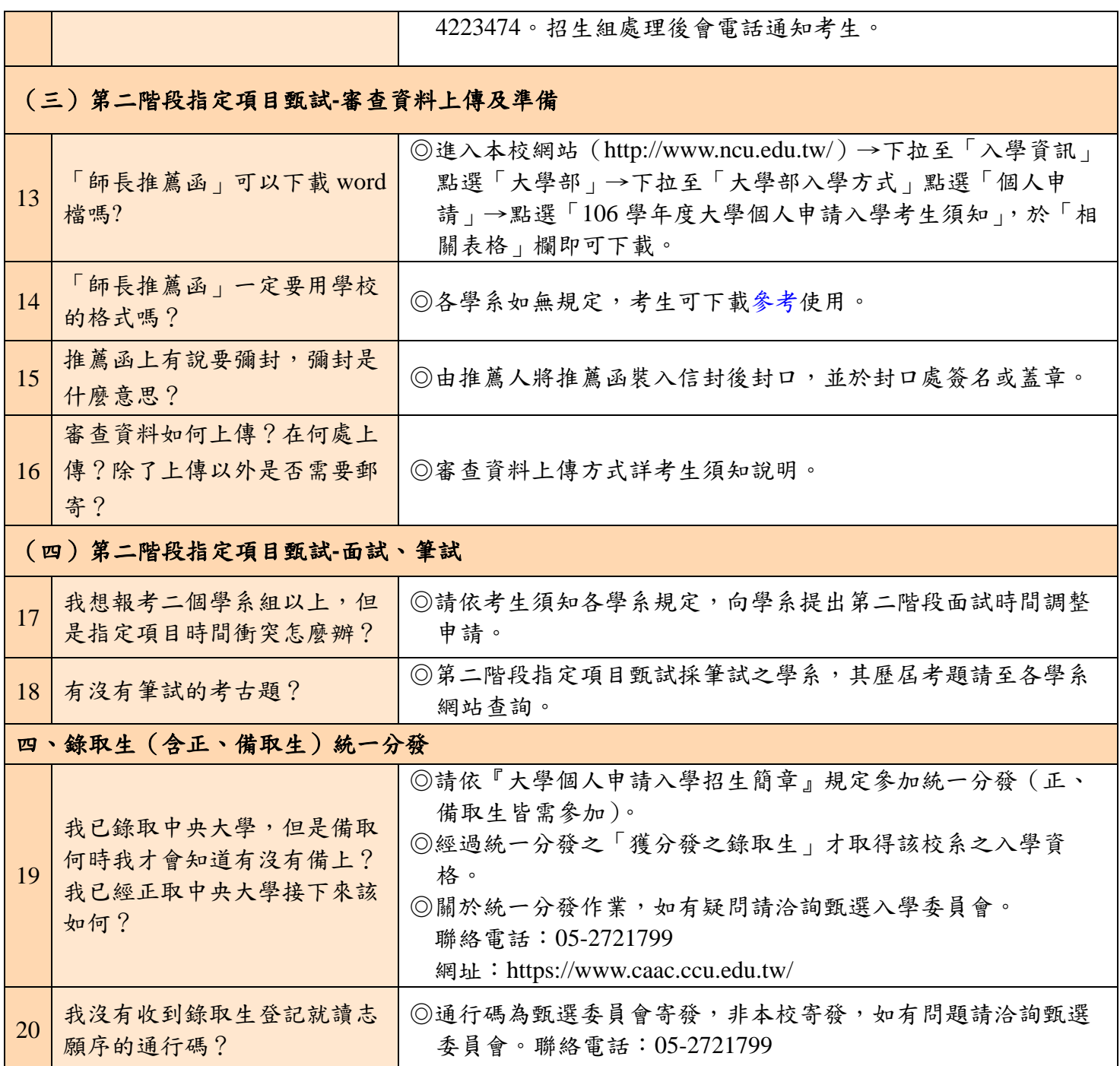